## TECHNO EXPERT SOLUTIONS

AN INSTITUTE FOR SPECIALIZED STUDIES!

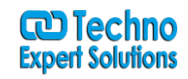

## **Course Content of S Strorage Tek Enterprise Library( ELC)-SMC & HSC**

**ELS Software Overview**

**SL8500 Hardware Architecture**

**SL3000 Hardware Architecture**

**Building the CDS (CONFIG-LIBGEN-SLICREAT)**

**Building the CDS (CONFIG-POOLPARM/VOLPARM)**

**Starting HSC (CONFIG-HSC Startup)**

**Backing up, Sizing, Reconfig and Merging the CDS (CONFIG-CDS)**

**HSC Commands and Utilities**

**SMC Started Task and SMC Commands**

**SMC Management Policies**

**SMC Client Server Feature**

**488/6, Ist Floor, Near Jhilmil Metro Station, Dilshad Garden, Delhi-110095 All rights reserved copyright ©TechnoExpertSolutions**